# **New Directions in Software Quality Assurance Automation**

# Mikhail Auguston

Computer Science Department Naval Postgraduate School, Monterey, California maugusto@nps.edu

# **Black Box Testing**

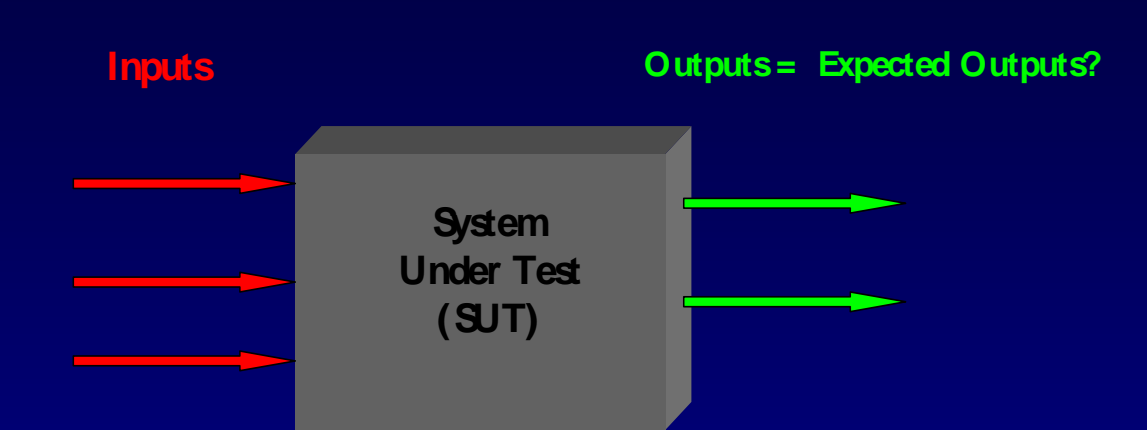

# **The main problems: How to create test cases How to run a test case How to verify the results of a test run**

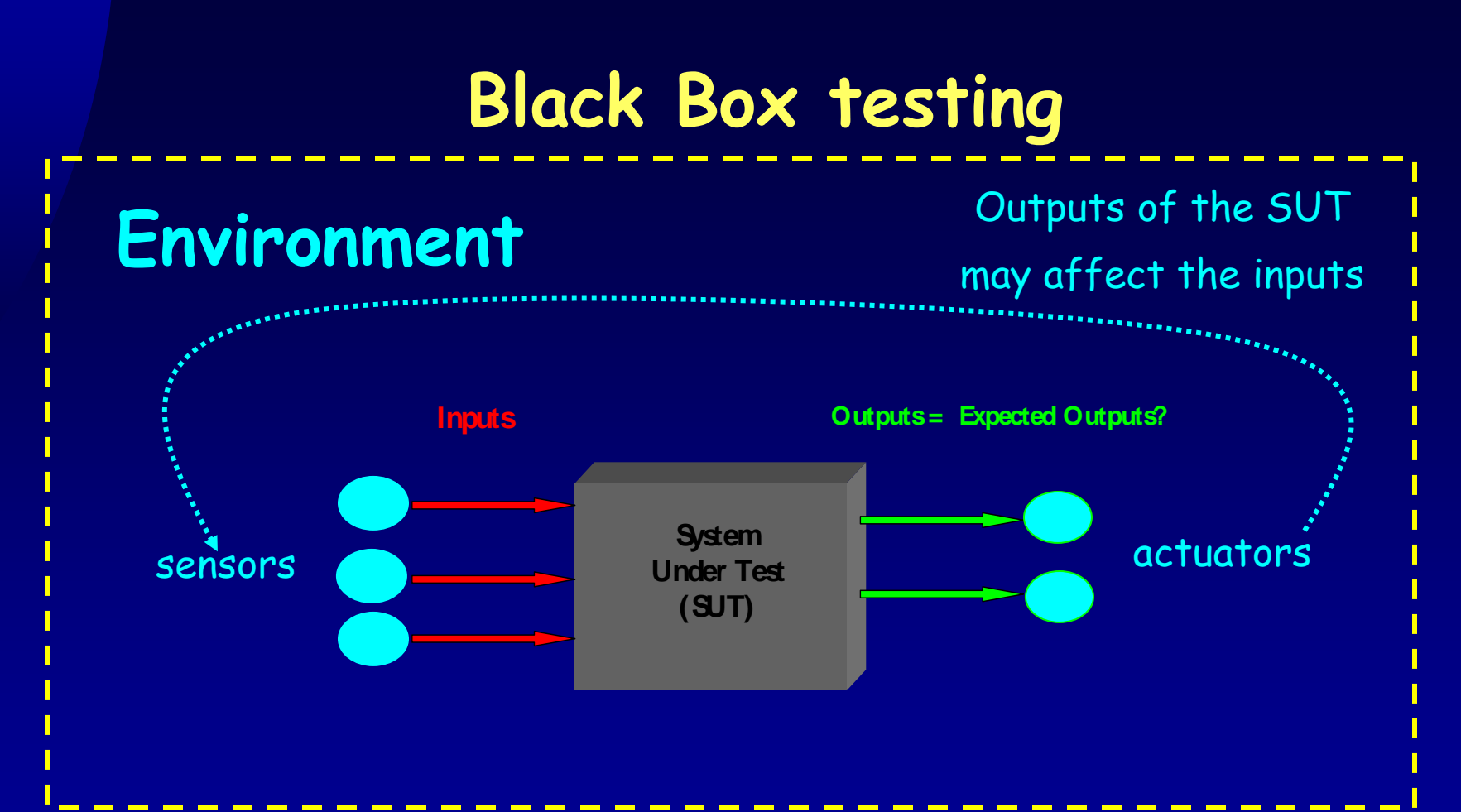

## **The SUT may be a complex reactive real-time C3I system**

# **Testing methodology**

We suggest (pseudo-)random test generation based on the environment models.

**Example 15 Fig. 1** is best suited for a very special class of programs: reactive and real-time. These programs are of special interest for DoDrelated applications.

**The model of environment (an approach to behavior modeling)**

# An **event** is any detectable action that is executed in the "black box" environment

- An event is a time interval
- An event has attributes: e.g., type, timing attributes, etc.
- There are two basic relations for events: **precedence** and **inclusion**
- The behavior of environment can be represented as a set of events (event trace )

# **The model of environment**

Usually event traces have a certain structure (or constraints) in a given environment

Examples:

- 1. Shoot\_a\_gun is a sequence of a Fire event followed by either a Hit or a Miss event
- 2. Driving\_a\_car is an event that may be represented as a sequence of zero or more events of types
	- go\_straight, turn\_left, turn\_right, or stop

# **The model of environment**

The structure of possible event traces for a given environment can be specified using event grammar

1. Shoot\_a\_gun::= Fire ( Hit | Miss ) Shooting::= Shoot\_a\_gun \* 2. Driving\_a\_car::= go\_straight ( go\_straight | turn\_left | turn\_right ) \* stop go\_straight::= ( accelerate | decelerate | cruise )

# **Sequential and parallel events**

The precedence relation defines the partial order of events

Two events are not necessary ordered; i.e., they can happen concurrently

#### **Examples**

8Shoot\_a\_gun::= Fire ( Hit | Miss ) Shooting::= (\* Shoot\_a\_gun \*) Shooting\_Competition::= {\* Shooting \*} This is a sequence Those events may be parallel

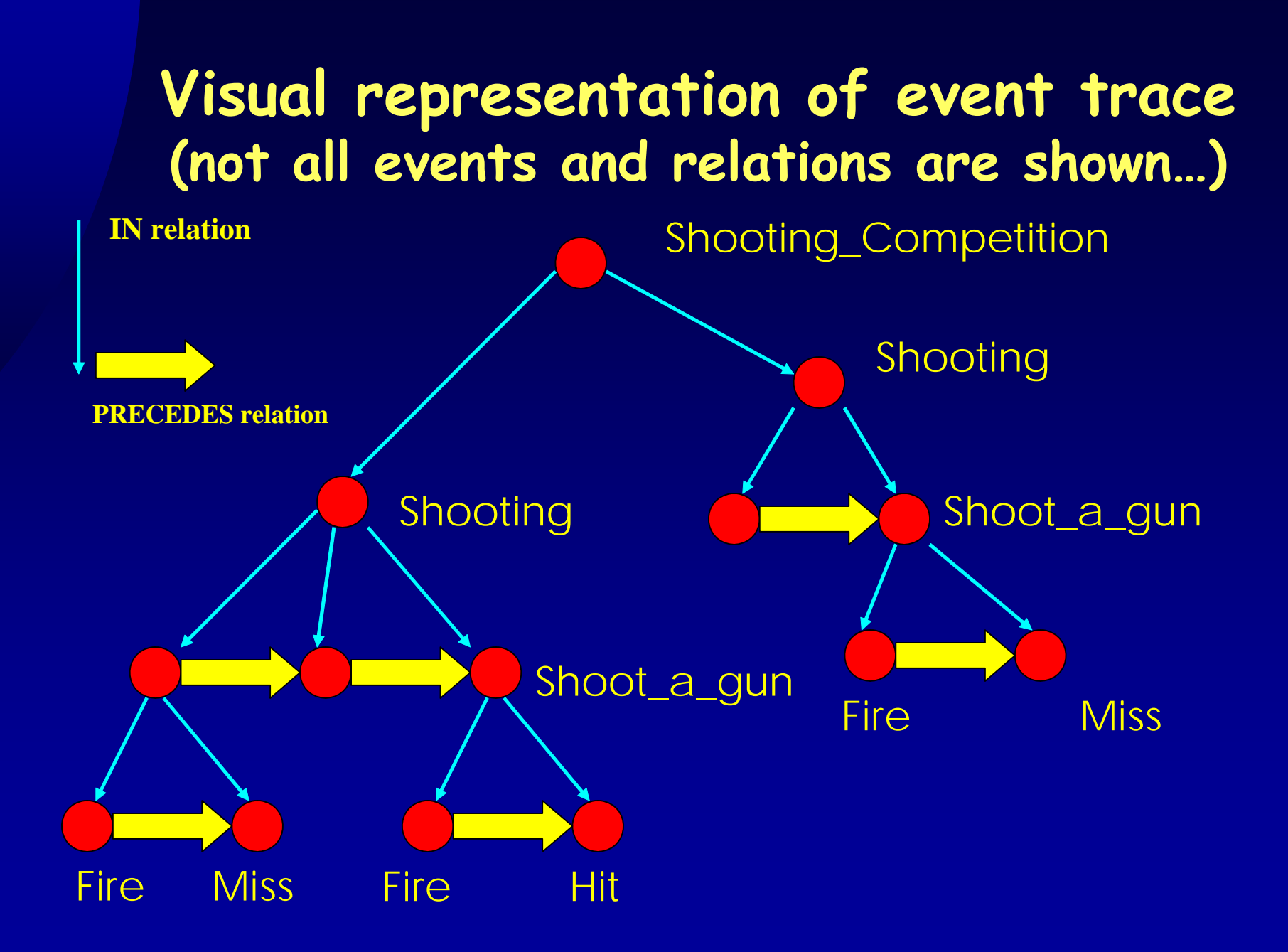

# **Event attributes**

Shoot\_a\_gun::= Fire (Hit /Shoot\_a\_gun. points = Rand[1..10]; ENCLOSING Shooting .points += Shoot\_a\_gun .points; / | Miss /Shoot\_a\_gun. points = 0;/)

Shooting::= / Shooting .points = 0; / (\* Shoot\_a\_gun /Shooting .ammo -= $1$ ;/\*) While (Shooting .ammo > 0)

Shooting\_Competition ::= /num = 0;/  $\{\star$  /Shooting .id = num++; Shooting .ammo =10;/ Shooting \*} (Rand[2..100])

## **Production grammars**

- Attribute event grammars (AEG) are intended to be used as a vehicle for automated random event trace generation
- **EXT is assumed that the AEG is traversed top-down** and left-to-right and only once to produce a particular event trace
- Randomized decisions about what alternative to take and how many times to perform the iteration should be made during the trace generation
- Attribute values are evaluated during this traversal

# **Using AEG to generate event traces and inputs to the SUT**

We can provide the probability of selecting an alternative

Shoot\_a\_gun::= Fire ( P(0.3) Hit /Send\_input\_to\_SUT( ENCLOSING Shooting .id, Hit .time);/ | --- this simulates SUT sensor input P(0.7) Miss )

We can generate a large number of event traces satisfying the constraints imposed by the event grammar

# **Production grammar**

#### **The grammar can be used in order to generate event traces and SUT inputs, for example:**

Shooting\_Competition:

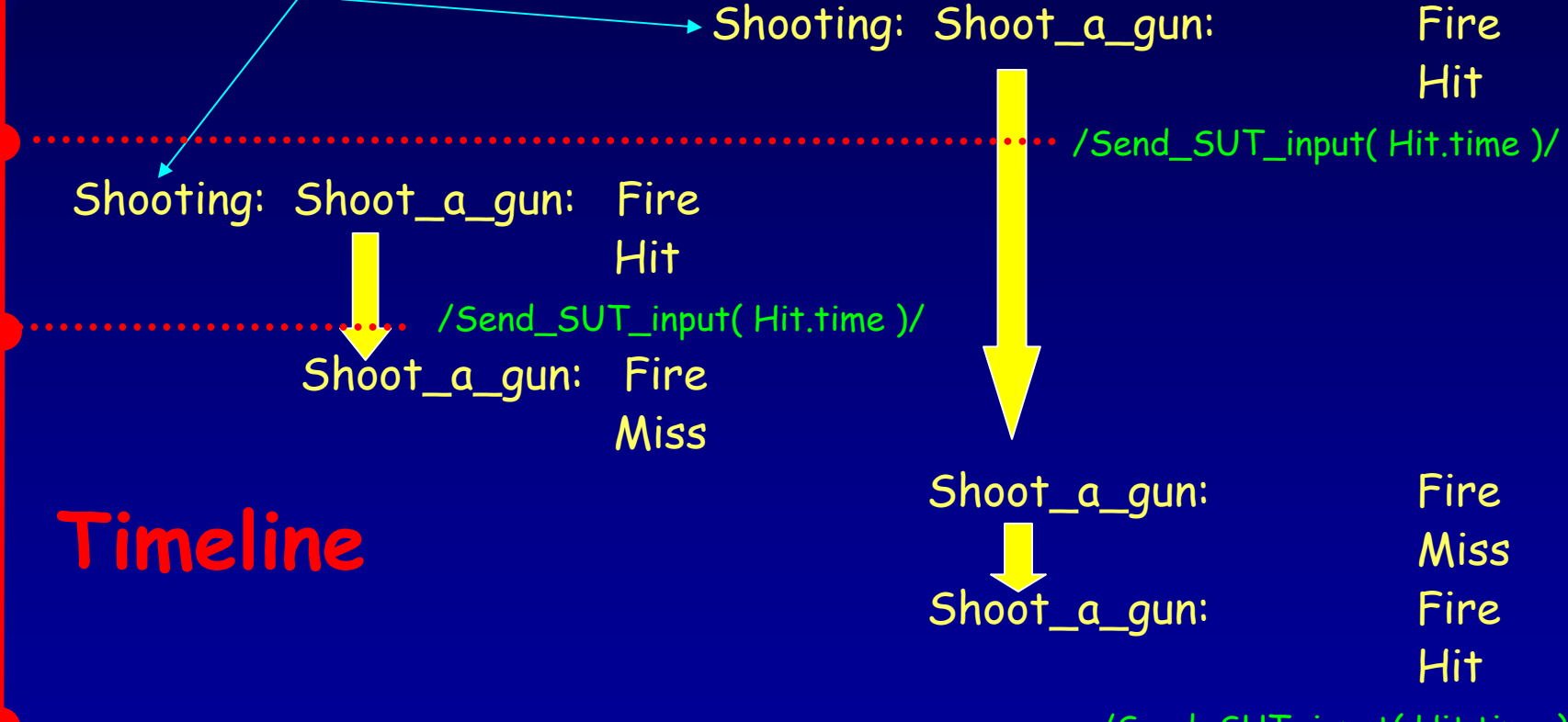

/Send\_SUT\_input( Hit.time )/

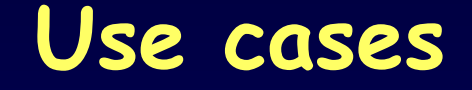

## **Event traces are essentially use cases**

**Examples of event traces can be useful** for requirements engineering, prototyping, and system documentation

## **Example when SUT outputs are incorporated into the environment model**

```
Attack::= \{\star\} Missile_launch \star\} (Rand[1..5])
Missile_launch::= boost middle_stage WHEN(middle_stage.completed) Boom
middle_stage::= / middle_stage.completed = true;/
               (* CATCH interception_launched (hit_coordinates)
                         --- this external event intercepts SUT output
                  WHEN (hit_coordinates == middle_stage .coordinates )
                  [ P(0.1) hit_hard
                        / middle_stage.completed= false;
                         send_SUT_input(middle_stage .coordinates);
                                 --- this simulates SUT sensor input
                         Break; / -- breaks the iteration
                  ] 
                 OTHERWISE move 
               *)
move ::= /adjust (ENCLOSING middle_stage .coordinates) ; 
         send_SUT_input( ENCLOSING middle_stage .coordinates);
          --- this simulates SUT sensor input
         DELAY(50 msec); /
```
## **Prototype implementation**

**The test generator based on attributed event grammars has been implemented at NPS**

**It takes an AEG and generates a test driver in Java.**

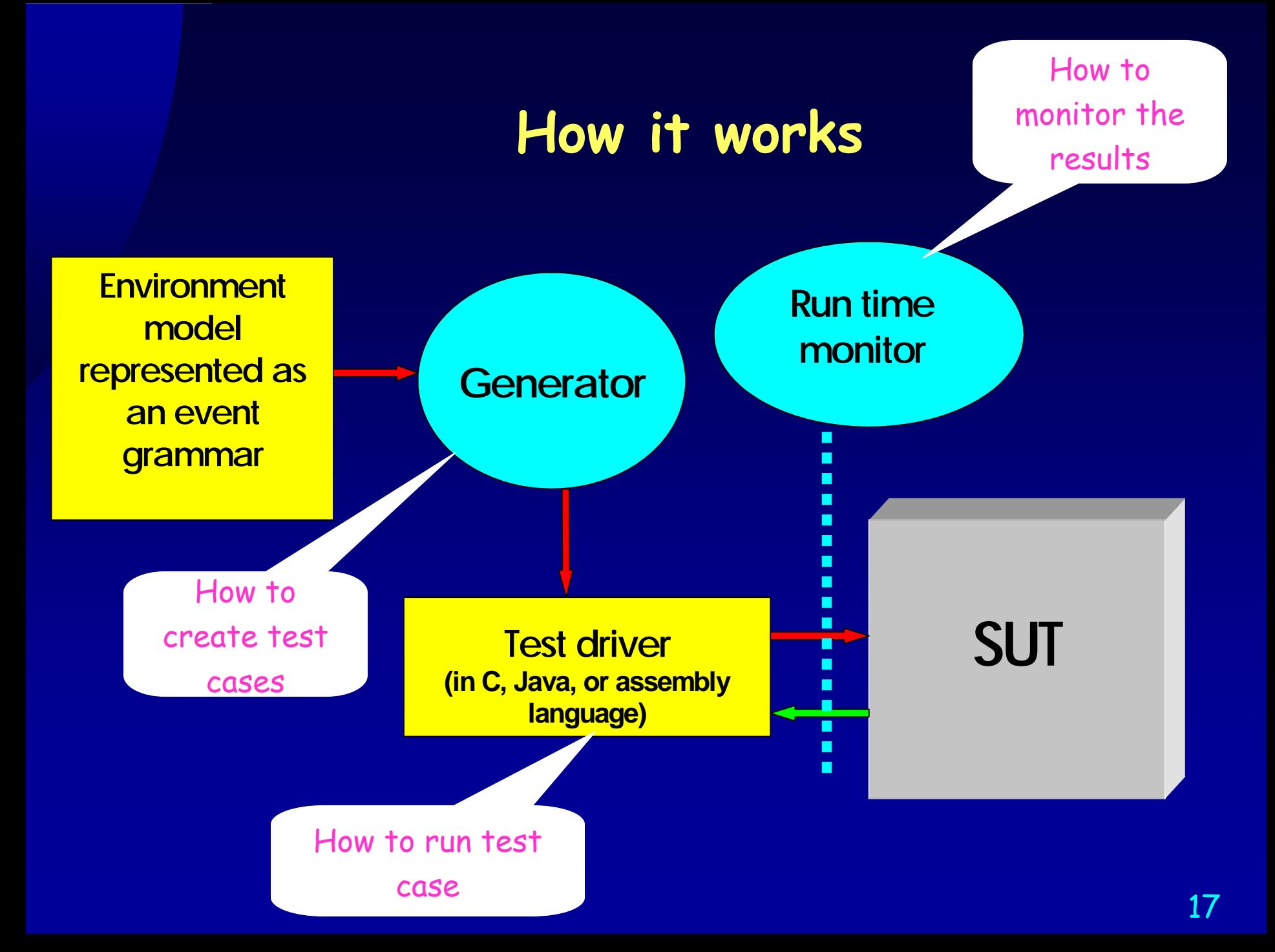

# Software safety assessment

**EXTHE THE PREVIOUS EXAMPLE, the Boom event will occur in** certain scenarios depending on the SUT outputs received by the test driver and random choices determined by the given probabilities

**EXPLET WE run large enough number of (automatically** generated) tests, the statistics gathered gives some approximation for the risk of getting to the hazardous state. This becomes a very constructive process of performing experiments with SUT behavior within the given environment model ( "software-in-the-loop" simulations)

# **Qualitative Risk Analysis**

Attack::= { Missile\_launch }  $*(\leq N)$ Missile\_launch::= boost middle\_stage Boom middle\_stage::= ( CATCH interception\_launched(hit\_coordinates) --- this external event intercepts SUT output [ P(p1) hit\_hard /send\_hit\_input(middle\_stage.coordinates); Break; / ] OTHERWISE move )\*

**Experimenting with increasing or decreasing N and p1 we can conclude what impact those parameters have on the probability of a hazardous outcome, and find thresholds for SUT behavior in terms of N and p1 values**

# **Qualitative Risk Analysis (2)**

We can change some parameters in the model and repeat the set of tests. If the frequency of reaching a hazardous state changes, we can find out how the parameter values influence the probability to reach a hazard state

We suggest to use the **combinatorial testing technique** based on orthogonal arrays, an approach well familiar to statisticians

# **Qualitative Risk Analysis (3)**

- The same conjecture that stipulates that the fault in behavior of the SUT in most cases depends either on a **single parameter value** or on an interaction of a **pair of parameter values** could be applied to the system safety testing. This conjecture still has to be verified by experiments
- Combinatorial approach will significantly **reduce the number** of experiments needed to establish statistically sound conclusions about probabilities to reach hazard state for different environment model settings
- **EXT In order to apply combinatorial testing techniques the values** of model parameters have to be split into a **finite number of equivalence classes**, a technique well known in software component testing

## **SUT safety assessment with automated scenario generation**

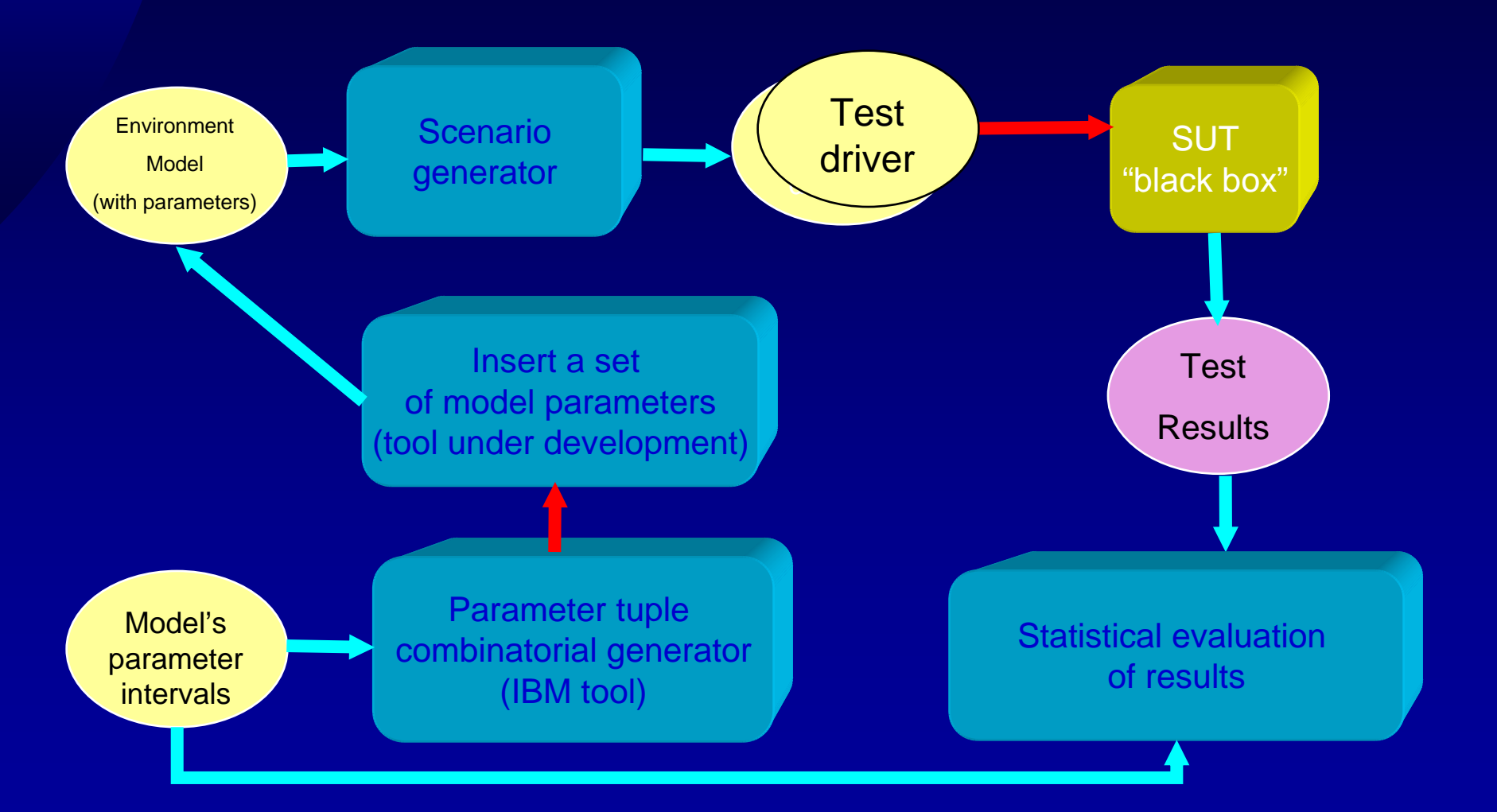

# **The main advantages**

**EFThe whole testing process can be automated** The AEG formalism provides powerful high-level abstractions for environment modeling **EXT is possible to run many more test cases with better** chances to succeed in exposing an error It addresses the regression testing problem – generated test drivers can be saved and reused. AEG is well structured, hierarchical, and scalable **The environment model itself is an asset and could be** reused

# **Why it will fly**

- Environment model specified by AEG provides for high-level domain-specific formalism for testing automation
- The generated test driver is efficient and could be used for realtime test cases
- Different environment models can be designed; e.g., for testing extreme scenarios by increasing probabilities of certain events, or for load testing
- Experiments running SUT with the environment model provide a constructive method for quantitative and even qualitative software safety assessment
- Environment models can be designed on early stages of system design, can provide environment simulation scenarios or use cases, and can be used for tuning the requirements and for prototyping efforts

# **Questions, please?**

# **Backup slides**

### **Example – simple calculator environment model**

Use\_calculator: (\* Perform\_calculation \*); Perform\_calculation:

Enter\_number Enter\_operator Enter\_number

WHEN (Enter\_operator.operation == '+')

/ Perform\_calculation.result <sup>=</sup>

Enter\_number[1].value + Enter\_number[2].value; / ELSE

/ Perform\_calculation.result <sup>=</sup>

Enter\_number[1].value - Enter\_number[2].value; /  $[ P(0.7)$  Show\_result ];

#### **Example – simple calculator environment model**

Enter\_number: / Enter\_number.value= 0; / (\* Press\_digit\_button / Enter\_number.digit = RAND[0..9]; Enter\_number.value <sup>=</sup> Enter\_number.value \* 10 + Enter\_number.digit; enter\_digit(Enter\_number.digit); / \*) Rand[1..6]; Enter\_operator:  $(P(0.5)$  / enter\_operation('+'); Enter\_operator .operation= '+'; / |  $P(0.5)$  / enter\_operation('-'); Enter\_operator .operation= '-'; / ) ;

Show\_result: /show\_result();/ ;

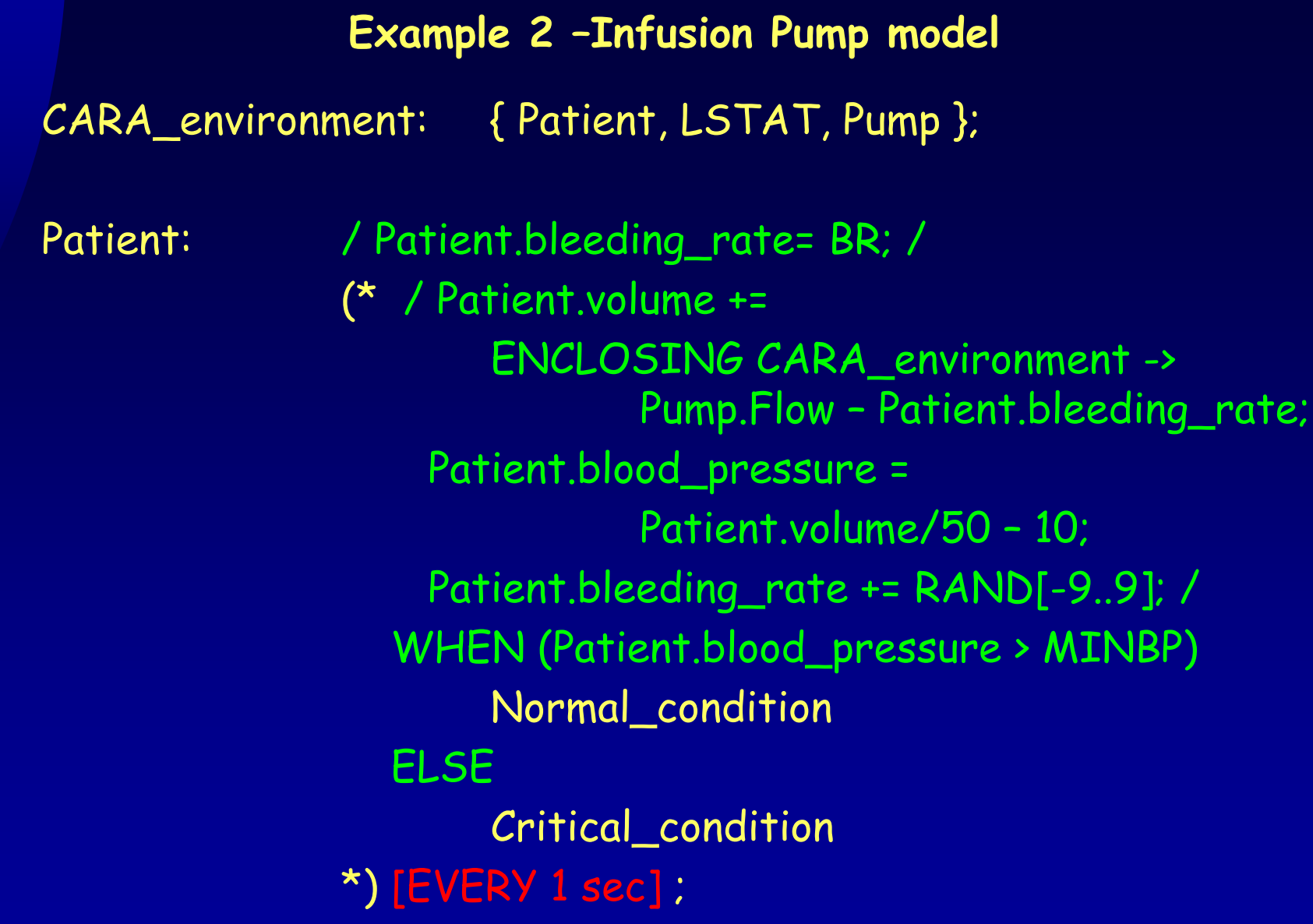

**Example 2 –Infusion Pump model**

LSTAT: Power\_on / send\_power\_on(); / (\* / send\_arterial\_blood\_pressure( ENCLOSING CARA\_environment-> Patient.blood\_pressure); / \*) [EVERY 1 sec] ;

Pump: Plugged\_in / send\_plugged\_in(); Pump.rotation\_rate = RR; Pump.voltage = V; / { Voltage\_monitoring, Pumping };

#### **Example 2 –Infusion Pump model**

Pumping:

Voltage\_monitoring: (\* / ENCLOSING Pump.EMF\_voltage <sup>=</sup> ENCLOSING Pump.rotation\_rate \* REMF; send\_pump\_EMF\_voltage( ENCLOSING Pump.EMF\_voltage); / \*) [ EVERY 5 sec] ;

> (\* / ENCLOSING Pump. rotation\_rate = ENCLOSING Pump. voltage \* VRR; ENCLOSING Pump. flow = ENCLOSING Pump. rotation rate \* RRF; / CATCH set\_pump\_voltage( ENCLOSING Pump.voltage) Voltage\_changed [  $P(p1)$  Occlusion / ENCLOSING Pump.occlusion\_on = True; send\_occlusion\_on(); / ] WHEN ( ENCLOSING Pump.occlusion\_on) [ P(p2) / ENCLOSING Pump.occlusion\_on =False; send\_occlusion\_off(); / ] \*) [EVERY 1 sec] ;

**Backup slides Program monitoring and test oracles (How to verify the results of a test run)** **Objective:** to develop unifying principles for program monitoring activities

**Suggested solution:** to define a precise model of program behavior as a set of events - event trace

Monitoring activities in software design can be implemented as computations over program execution traces.

Examples:

- Assertion checking (test oracles)
- $\triangleright$  Debugging queries
- $\triangleright$  Profiles
- $\triangleright$  Performance measurements
- $\triangleright$  Behavior visualization

# **Program Behavior Models**

- Program monitoring activities can be specified in a uniform way using program **behavior models** based on the event notion
- An **event** corresponds to any detectable action; e.g., subroutine call, expression evaluation, message passing, etc. An event corresponds to a time interval
- **EF Two partial order binary relations are defined for** events: **precedence** and **inclusion**
- An event has **attributes**: type, duration, program state at beginning or end of the event, value,…

# **Program Behavior Models**

**Event grammar** specifies the constraints on configurations of events generated at the run time (in the form of axioms, or "lightweight semantics" of the target language)

Some axioms are generic; e.g., transitivity and distributivity

**A PRECEDES B and B PRECEDES C A PRECEDES C**

**A IN B and B PRECEDES C A PRECEDES C**

## **Example of an Event Grammar**

**ex\_prog:: ex\_stmt \* ex\_stmt:: ex\_assignmt | ex\_read\_stmt | … ex\_assignmt:: eval\_expr destination**

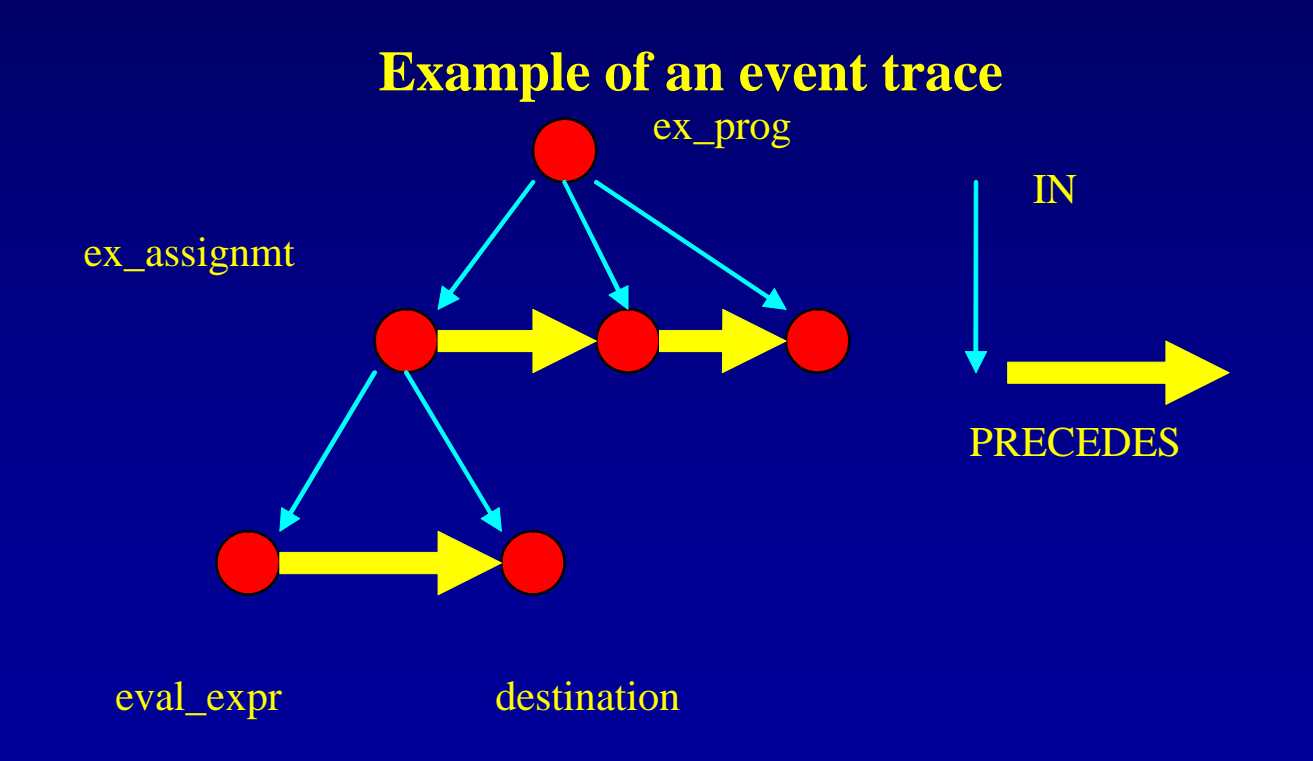

# **Program Monitoring**

Monitoring activities: assertion checking, profiles, performance measurements, dynamic QoS metrics, visualization, debugging queries, intrusion detection Program monitoring can be specified in terms of computations over event traces We introduce a specific language FORMAN to describe computations over event traces (based on event patterns and aggregate operations over events)

# **FORMAN language**

### Event patterns

**x: func\_call & x.name == "A" eval\_expr :: ( variable )**

List of events **[ exec\_assignmt FROM ex\_prog]**

## List of values **[ x: exec\_assignmt FROM ex\_prog APPLY x.value]**

# **FORMAN language**

## Aggregate Operations

**MAX/[ x: exec\_assignmt FROM ex\_prog APPLY x.value]**

**AND/[ x: exec\_assignmt FROM ex\_prog APPLY x.value > 17]**

Or

**FOREACH x: exec\_assignmt FROM ex\_prog x.value > 17**

## **Examples**

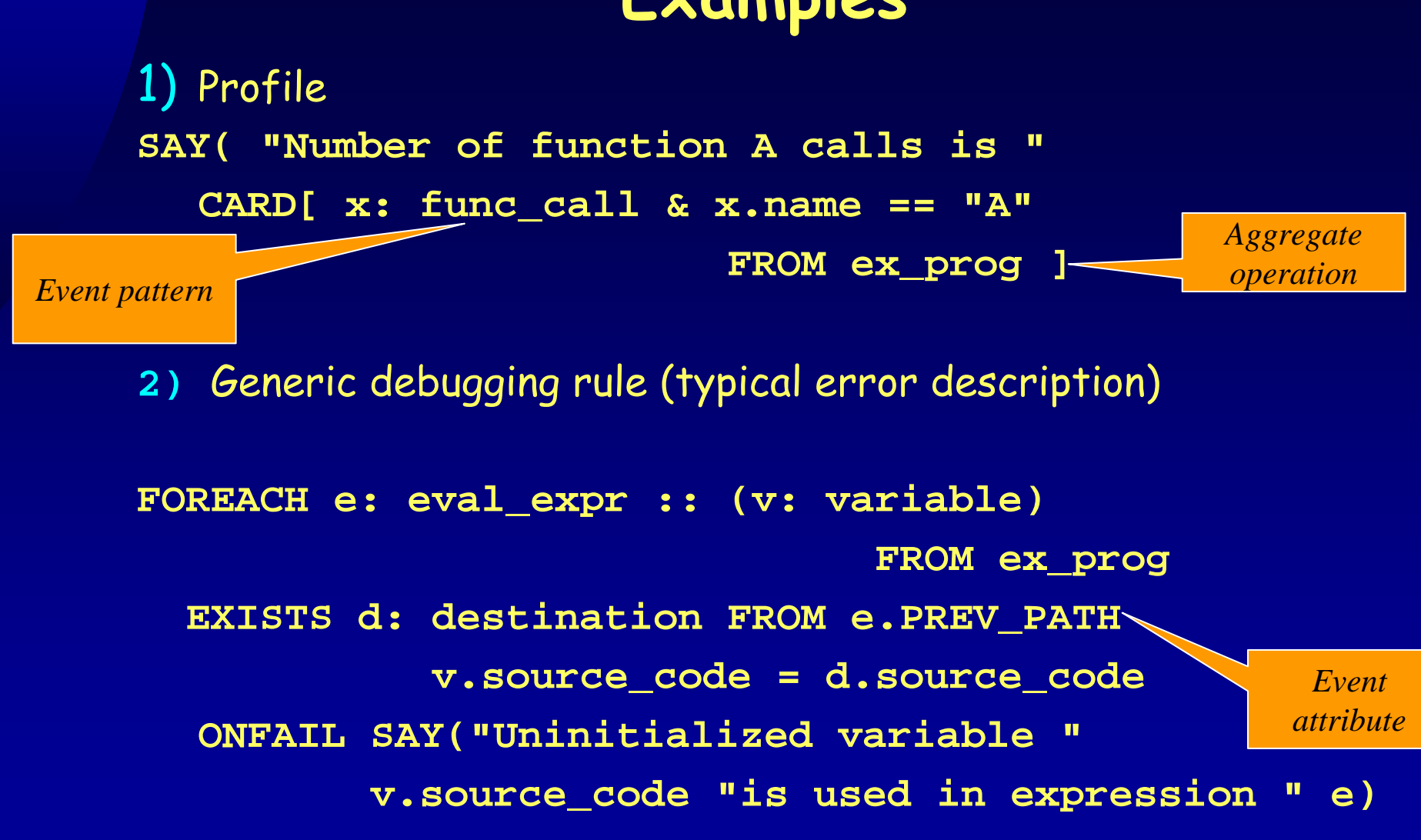

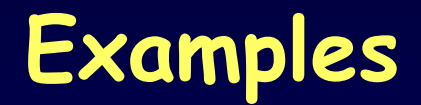

**3)** Debugging query **SAY("The history of variable x " [d: destination & d.source\_code == "x" FROM ex\_prog APPLY d.value ] )**

**4)** Traditional debugging print statements **FOREACH f: func\_call & f.name == "A"** 

**FROM ex\_prog**

**f.value\_at\_begin(** 

**printf("variable x is %d\n", x) )**

*Expression Evaluated at the run time*

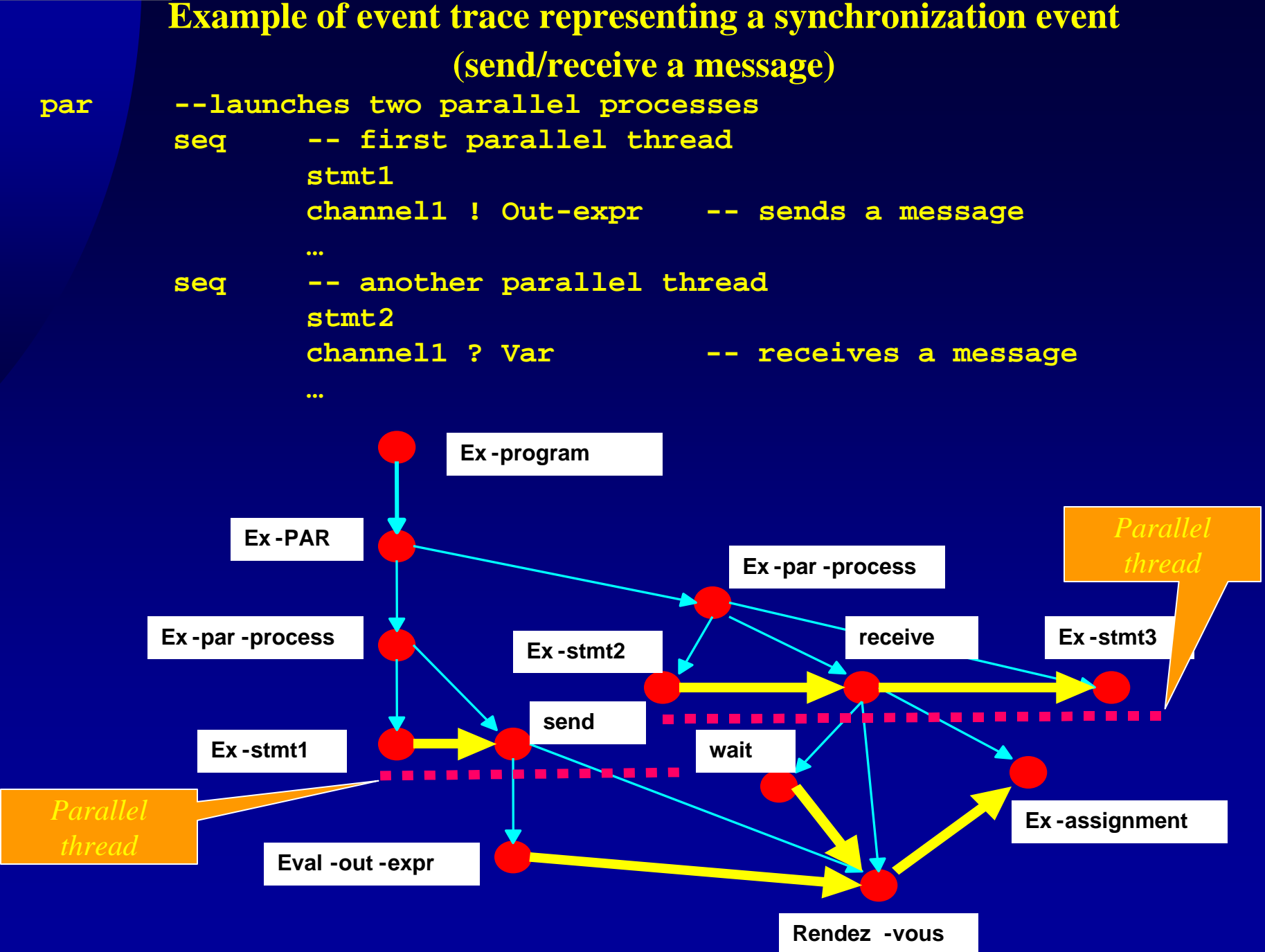

# **Program visualization (UFO project)**

Visualization prototype for Unicon/ALAMO (Jointly with C.Jeffery, NMSU)

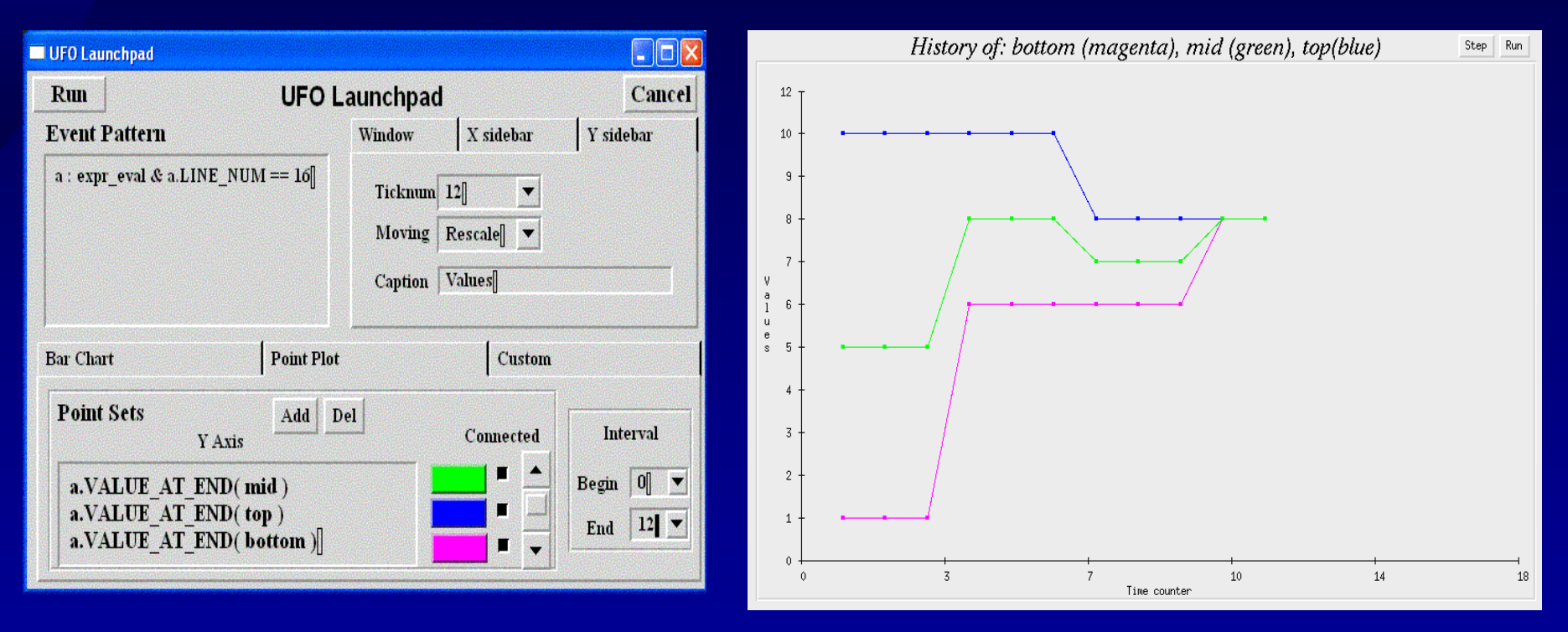

Point plot example for a binary search program

# **The novelty claims of our approach**

- **Uniform framework** for program monitoring based on precise behavior models and event trace computations
- Computations on the event traces can be implemented in <sup>a</sup>**nondestructive** way via automatic instrumentation of the source code or even of the executables (Dyninst approach)
- Can specify **generic trace computations**: typical bug detection, dynamic QoS metrics, profiles, visualization, …
- Both **functional** and **non-functional** requirements can be monitored
- Yet another approach to the **aspect-oriented** paradigm

## **Accomplished projects and work in progress**

- Assertion checker for a Pascal subset (via interpreter)
- Assertion checker for the C language (via source code instrumentation)  $\bigcirc$
- Assertion checker and visualization tool for the Unicon language (via ◇ Virtual Machine monitors)
- Dynamic QoS metrics, UniFrame project (via glue and wrapper  $\odot$  . instrumentation), funded by ONR
- Intrusion detection and countermeasures (via Linux kernel library  $\Diamond$  . instrumentation using NAI GSWTK), funded by the Department of Justice Homeland Security Program
- Automated test driver generator for reactive real time systems based on AEG environment models, funded by Missile Defense Agency

# **Some publications**

- M. Auguston, Program Behavior Model Based on Event Grammar and its Application for Debugging Automation, 2nd Int'l Workshop on Automated and Algorithmic Debugging, AADEBUG'95, Saint-Malo, May 1995, pp. 277-291.
- M. Auguston, A. Gates, M. Lujan, Defining a Program Behavior Model for Dynamic Analyzers, 9th International Conference on Software Engineering and Knowledge Engineering, SEKE'97, Madrid, June 1997, pp. 257-262.
- M.Auguston, Assertion Checker for the C Programming Language based on computations over event traces, in Proceedings of the Fourth International Workshop on Algorithmic and Automatic Debugging, AADEBUG'2000, Munich, August 28-30, 2000, pp.90-99 on-line proceedings at http://www.irisa.fr/lande/ducasse/aadebug2000/proceedings.html
- M. Auguston, C. Jeffery and S. Underwood. A Framework for Automatic Debugging. Proceedings of the IEEE 17th International Conference on Automated Software Engineering, ASE'02, Edinburgh, September 2002, IEEE Computer Society Press, pp.217- 222.
- Mikhail Auguston, James Bret Michael, Man-Tak Shing, Environment Behavior Models for Scenario Generation and Testing Automation, in Proceedings of the First International Workshop on Advances in Model-Based Software Testing (A-MOST'05), the 27th International Conference on Software Engineering ICSE'05, May 15-16, 2005, St. Louis, USA, [http://a-most.argreenhouse.com](http://a-most.argreenhouse.com/), also in the ACM Digital Library

# **Summary of the event grammar approach**

- Behavior models based on event grammars provide a uniform framework for software testing and debugging automation
- Can be implemented in a nondestructive way via automatic instrumentation
- Automated tools can be built to support all phases of the testing process
- Provides a good potential for reuse: environment models, generic debugging rules, test drivers for regression testing
- Provides high-level abstractions for testing and debugging tasks, hence is easy to learn and use Well suited for reactive real-time system testing

# **Why bother?**

Testing and debugging consume more than 50% of total software development cost.

If the proposed research is transferred into practice and reduces costs by 1%<br>of the 50% of the \$400 billion software industry, the potential economic impact would be around \$2 billion per year.